## Adobe Flash Player For Google Chrome (mac Version) >>>CLICK HERE<<<

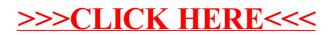